# Oracle<sup>®</sup>Retail Merchandising Cloud Services Release Readiness Guide

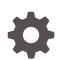

Release 22.1.301.0 F60655-01 July 2022

ORACLE

OracleRetail Merchandising Cloud Services Release Readiness Guide, Release 22.1.301.0

F60655-01

Copyright © 2022, Oracle and/or its affiliates.

This software and related documentation are provided under a license agreement containing restrictions on use and disclosure and are protected by intellectual property laws. Except as expressly permitted in your license agreement or allowed by law, you may not use, copy, reproduce, translate, broadcast, modify, license, transmit, distribute, exhibit, perform, publish, or display any part, in any form, or by any means. Reverse engineering, disassembly, or decompilation of this software, unless required by law for interoperability, is prohibited.

The information contained herein is subject to change without notice and is not warranted to be error-free. If you find any errors, please report them to us in writing.

If this is software, software documentation, data (as defined in the Federal Acquisition Regulation), or related documentation that is delivered to the U.S. Government or anyone licensing it on behalf of the U.S. Government, then the following notice is applicable:

U.S. GOVERNMENT END USERS: Oracle programs (including any operating system, integrated software, any programs embedded, installed, or activated on delivered hardware, and modifications of such programs) and Oracle computer documentation or other Oracle data delivered to or accessed by U.S. Government end users are "commercial computer software," "commercial computer software documentation," or "limited rights data" pursuant to the applicable Federal Acquisition Regulation and agency-specific supplemental regulations. As such, the use, reproduction, duplication, release, display, disclosure, modification, preparation of derivative works, and/or adaptation of i) Oracle programs (including any operating system, integrated software, any programs embedded, installed, or activated on delivered hardware, and modifications of such programs), ii) Oracle computer documentation and/or iii) other Oracle data, is subject to the rights and limitations specified in the license contained in the applicable contract. The terms governing the U.S. Government's use of Oracle cloud services are defined by the applicable contract for such services. No other rights are granted to the U.S. Government.

This software or hardware is developed for general use in a variety of information management applications. It is not developed or intended for use in any inherently dangerous applications, including applications that may create a risk of personal injury. If you use this software or hardware in dangerous applications, then you shall be responsible to take all appropriate fail-safe, backup, redundancy, and other measures to ensure its safe use. Oracle Corporation and its affiliates disclaim any liability for any damages caused by use of this software or hardware in dangerous applications.

Oracle<sup>®</sup>, Java, and MySQL are registered trademarks of Oracle and/or its affiliates. Other names may be trademarks of their respective owners.

Intel and Intel Inside are trademarks or registered trademarks of Intel Corporation. All SPARC trademarks are used under license and are trademarks or registered trademarks of SPARC International, Inc. AMD, Epyc, and the AMD logo are trademarks or registered trademarks of Advanced Micro Devices. UNIX is a registered trademark of The Open Group.

This software or hardware and documentation may provide access to or information about content, products, and services from third parties. Oracle Corporation and its affiliates are not responsible for and expressly disclaim all warranties of any kind with respect to third-party content, products, and services unless otherwise set forth in an applicable agreement between you and Oracle. Oracle Corporation and its affiliates will not be responsible for any loss, costs, or damages incurred due to your access to or use of third-party content, products, or services, except as set forth in an applicable agreement between you and Oracle.

## Contents

## 1 Feature Summary

| Noteworthy Enhancements                      | 1-1 |
|----------------------------------------------|-----|
| Supplier Default Pay Site                    | 1-2 |
| "No Change" Promotional Offer                | 1-2 |
| Up Charge Min/Max Calculations               | 1-2 |
| Order Revision Review Workflow               | 1-3 |
| Business Metric Integration with Retail Home | 1-4 |
| Data Conversion Enhancements                 | 1-5 |
| Retail Data Store (RDS) Availability         | 1-5 |
| ReST Enabled Subscription APIs               | 1-5 |
|                                              |     |

## 2 System Requirements

**Browser Requirements** 

## 3 Deprecated Features

2-1

## Preface

This guide outlines the information you need to know about Oracle Retail Merchandising Foundation Cloud Service's new or improved functionality in this update, and describes any tasks you might need to perform for the update. Each section includes a brief description of the feature, the steps you need to take to enable or begin using the feature, any tips or considerations that you should keep in mind, and the resources available to help you.

#### Audience

This document is intended for the users and administrators of the Oracle Retail Merchandising Foundation Cloud Service.

#### **Documentation Accessibility**

For information about Oracle's commitment to accessibility, visit the Oracle Accessibility Program website at http://www.oracle.com/pls/topic/lookup? ctx=acc&id=docacc

#### Access to Oracle Support

Oracle customers that have purchased support have access to electronic support through My Oracle Support. For information, visit http://www.oracle.com/pls/topic/lookup?ctx=acc&id=info or visit http://www.oracle.com/pls/topic/lookup?ctx=acc&id=trs if you are hearing impaired.

#### **Customer Support**

To contact Oracle Customer Support, access My Oracle Support at the following URL:

#### https://support.oracle.com

When contacting Customer Support, please provide the following:

- Product version and program/module name
- Functional and technical description of the problem (include business impact)
- Detailed step-by-step instructions to re-create
- Exact error message received
- Screen shots of each step you take

### Oracle Help Center (docs.oracle.com)

Oracle Retail Product documentation is available on the following website https://docs.oracle.com/en/industries/retail/html

#### **Comments and Suggestions**

Please give us feedback about Oracle Retail Help and Guides. You can send an e-mail to: retail-doc\_us@oracle.com

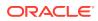

### **Oracle Retail Cloud Services and Business Agility**

Oracle Retail Merchandising Foundation Cloud Service is hosted in the Oracle Cloud with the security features inherent to Oracle technology and a robust data center classification, providing significant uptime. The Oracle Cloud team is responsible for installing, monitoring, patching, and upgrading retail software.

Included in the service is continuous technical support, access to software feature enhancements, hardware upgrades, and disaster recovery. The Cloud Service model helps to free customer IT resources from the need to perform these tasks, giving retailers greater business agility to respond to changing technologies and to perform more value-added tasks focused on business processes and innovation.

Oracle Retail Software Cloud Service is acquired exclusively through a subscription service (SaaS) model. This shifts funding from a capital investment in software to an operational expense. Subscription-based pricing for retail applications offers flexibility and cost effectiveness.

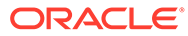

# 1 Feature Summary

This chapter describes the feature enhancements in this release.

## Noteworthy Enhancements

This guide outlines the information you need to know about new or improved functionality in the Oracle Retail Merchandising Cloud Services update and describes any tasks you might need to perform for the update. Each section includes a brief description of the feature, the steps you need to take to enable or begin using the feature, any tips or considerations that you should keep in mind, and the resources available to help you.

### **Column Definitions**

- **Feature:** Provides a description of the feature being delivered.
- Module Impacted: Identifies the module associated with the feature, if any.
- Scale: Identifies the size of the feature. Options are:
  - **Small:** These UI or process-based features are typically comprised of minor field, validation, or program changes. Therefore, the potential impact to users is minimal.
  - **Large:** These UI or process-based features have more complex designs. Therefore, the potential impact to users is higher.
- **Delivered:** Is the new feature available for use immediately after upgrade or must the feature be enabled or configured? If no, the feature is non-disruptive to end users and action is required (detailed steps below) to make the feature ready to use.
- **Customer Action Required:** You must take action before these features can be used. These features are delivered disabled and you choose if and when to enable them.

| Feature                              | Module Impacted                         | Scale | Delivered | Customer Action Required? |
|--------------------------------------|-----------------------------------------|-------|-----------|---------------------------|
| Supplier Default<br>Pay Site         | Merchandising,<br>Invoice<br>Matching , | Small | Enabled   | No                        |
| "No Change"<br>Promotional Offer     | Pricing                                 | Small | Enabled   | No                        |
| Up Charge<br>Min/Max<br>Calculations | Merchandising                           | Small | Enabled   | No                        |
| Order Revision<br>Review Workflow    | Merchandising                           | Small | Disabled  | Yes                       |

#### Table 1-1 Noteworthy Enhancements

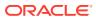

| Feature                                            | Module Impacted               | Scale  | Delivered | Customer Action Required? |
|----------------------------------------------------|-------------------------------|--------|-----------|---------------------------|
| Business Metric<br>Integration with<br>Retail Home | Merchandising,<br>Retail Home | Small  | Disabled  | Yes                       |
| Data Conversion<br>Enhancements                    | Merchandising,<br>Pricing     | Small  | Enabled   | No                        |
| Retail Data Store<br>(RDS) Availability            | New Product                   | Medium | Disabled  | Yes                       |
| ReST Enabled<br>Subscription                       | Merchandising                 | Small  | Enabled   | No                        |

| Table 1-1 | (Cont.) Noteworthy Enhancements |  |
|-----------|---------------------------------|--|
|-----------|---------------------------------|--|

## Supplier Default Pay Site

The ability to specify a specific, default pay site for a purchasing site is being added in this Cloud Service update. When a default pay site has been specified for a purchasing site, any invoices posted to the financial system for the purchasing site will be posted with the default pay site as the payment site. The default pay site will be an optional field that will be available in the Supplier Maintenance taskflow in Merchandising. If a default pay site is not provided for a purchase site, the existing rules for determining the correct payment site will be used. No action will be required to enable this feature as it will be available by default when this Cloud Service update is applied

## "No Change" Promotional Offer

The ability to create a promotional offer with no change to the selling price is being added in this Cloud Service update. This ability will be available for item-level offers with the type of Simple Discount and the template of Get Y for Discount. In this case, when the discount type is Amount Off, the value of 0 will be allowed. Previously the amount off needed to be greater than 0. This ability will be available anywhere a discount can be defined, including the Offer Rewards Screen, Promotion Create REST Service, the Promotion Induction Batch, and the Promotion Induction Spreadsheet Upload. No action is required to enable this feature as it will be available by default when this Cloud Service update is applied.

## Up Charge Min/Max Calculations

Within Merchandising, up charges refer to costs or expenses incurred while moving goods between locations and these can be set up as independently defined values or calculated parameters. Based on recent enhancements in a previous Cloud Service update, the system can support up charge calculations of a monetary amount for a given unit of measure, a percentage of the weighted average cost/supplier cost/net cost or a percentage of the sum of other up charges. However, there can be scenarios where the user might want to calculate an up charge as the maximum or the minimum of two or more values, which was not previously feasible. This Cloud Service update will include a set of enhancements that will provide the user with the ability

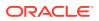

to configure additional ways which can be used to determine the final up charge to be used for a certain computation value base while processing the related transfers or allocations. No action will be required when this service update is applied as this feature is disabled by default. If you choose to use it the existing upcharge definitions should be reviewed for update, or new upcharge definitions added.

## Order Revision Review Workflow

This Cloud Service update will include a new Purchase Order (PO) Revision Review workflow report in the Buyer Dashboard. This report will allow the user to review, then approve or reject PO revisions coming from suppliers without having to drill into the detail of each impacted order. The ability to explicitly reject a PO revision is a new feature that is being included in this service update. This new report will support the ability to reject or approve the PO revisions en masse, as required. Order revisions include date changes (not before, not after), and item/location-level unit cost and quantity changes. In addition to this new workflow report, the Buyer Dashboard will be enhanced to include more flexibility in the search criteria. The ability to search by Buyer, Item, Chain, Location (including warehouses), and/or written date is being added.

### Steps to Enable

To access the Order Revision Review report, follow the security configuration instructions for this release to add the respective duty to the role that needs the access.

#### Duties

| Duty | Duty Description                                                                                                    | Child Duties | Base<br>Role | New/Updated? |
|------|----------------------------------------------------------------------------------------------------|--------------|--------------|--------------|
|      | A duty for approving<br>purchase orders, and<br>accepting or rejecting<br>purchase order<br>revisions. This duty is<br>an extension of the<br>Purchase Order<br>Management Duty. |              |              | Updated      |

### Privileges

| Privilege                                  | Privilege Description                                                                                                    | Parent Duty                          | Change<br>Type |
|--------------------------------------------|----------------------------------------------------------------------------------------------------|--------------------------------------|----------------|
| Accept Purchase<br>Order Revisions<br>Priv | A privilege for accepting<br>purchase order revisions.<br>Users with this privilege must<br>also have the Search Purchase<br>Orders Priv, the View<br>Purchase Orders Priv and the<br>Maintain Purchase Orders<br>Priv. | RMS_PURCHASE_ORDER_APPRO<br>VAL_DUTY | New            |

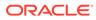

| Privilege                                  | Privilege Description                                                                                                    | Parent Duty                          | Change<br>Type |
|--------------------------------------------|----------------------------------------------------------------------------------------------------|--------------------------------------|----------------|
| Reject Purchase<br>Order Revisions<br>Priv | A privilege for rejecting purchase order revisions.                                                                                                    | RMS_PURCHASE_ORDER_APPRO<br>VAL_DUTY | New            |
|                                            | Users with this privilege must<br>also have the Search Purchase<br>Orders Priv, the View<br>Purchase Orders Priv and the<br>Maintain Purchase Orders<br>Priv. |                                      |                |

## Business Metric Integration with Retail Home

The Merchandising Cloud Services previously provided a mechanism for calculating some specific business metrics that provide insight into the usage of the Cloud Services. These metrics are calculated by a batch job and stored in a specific business metrics table in the application database. More information about these metrics and the batch job can be found in the Merchandise Foundation Cloud Service Operations Guide Volume 1, with the job title Retail Business Metrics Calculation.

With this Cloud Service update the calculated business metrics will now also be viewable in Retail Home tiles. The tiles will group the business metrics as follows:

Tile 1: Merchandising Metrics

- Tile State 1: Purchase Order Metrics
  - Metric 1: Count of Purchase Order Receipts
  - Metric 2: Count of Purchase Order Lines Received
- Tile State 2: Stock Order Metrics
  - Metric 1: Count of Stock Orders Receipts
  - Metric 2: Count of Stock Order Lines Received
- Tile State 3: Cost Change Metrics
  - Metric 1: Count of Cost Changes
  - Metric 2: Count of Cost Change Details
- Tile State 4: Cost Change Location Details
  - Metric 1: Count of Cost Change Locations
- Tile 2: Sales Audit Metrics
  - Tile State 1: Count of Sales Audit Transaction Line Items

Details for the REST service end points that enable these metrics to be configured and viewed in Retail Home are included in the *Merchandising Foundation Cloud Service Operations Guide, Volume 2.* 

In addition to exposing the calculated metrics in Retail Home, this Cloud Service update will include the ability to manage which metrics are calculated and how they're calculated by using the spreadsheet download/upload feature in Merchandising. A new template for Retail Business Metrics has been added under the Administration template type.

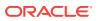

#### Steps to Enable

Enabling this feature for use requires that the calculations be enabled using the spreadsheet download/upload function and configuring the tiles and tile states within Retail Home to perform the REST service calls once the metrics are calculated. More information for configuring tiles in Retail Home is available in the *Retail Home Administration Guide*.

## Data Conversion Enhancements

This Cloud Service update will include the addition clearances to the data conversion tool. This new conversion option will follow the same patterns used by the conversion tool, leveraging files (.dat) that are loaded via the on-line conversion screens. This conversion will result in the creation of clearance groups, clearances, timelines for the clearances in future retail, and price history entries.

The data conversion tool has also been updated to enable the future retail seeding process to be run through the on-line conversion screens. Previously it could only be run through a backend script.

## Retail Data Store (RDS) Availability

Oracle Retail Data Store enables retailers to unlock the value of their data through a comprehensive set of tools, enabling virtually unlimited extensibility while abstracting those workloads from those of the original Oracle Retail Cloud Services. This toolset allows the retailer to create a wide variety of functionality that they can tailor specifically to their own business processes. Examples include custom web services to expose specific data elements, custom integration (inbound and outbound), reporting and analytics, and custom user interfaces for capturing retailer-specific data.

A separate subscription, different from Merchandising Cloud Services, is required for Oracle Retail Data Store which is composed of two parts:

- Oracle Retail Data Compute Cloud Service this portion of the subscription covers compute resources available to the Cloud Service and allows a retailer to add compute to their solution as necessary for their extensions.
- Oracle Retail Data Storage Cloud Service this portion of the subscription covers data storage resources available to the Cloud Service and allows a retailer to add storage to their solution as necessary for their extensions.

#### Steps to Enable

See the *Retail Data Store Implementation Guide* for details on how to leverage the Retail Data Store for the Merchandising Cloud Services. The RDS data model for Merchandising can be found in My Oracle Support under Doc ID 2832105.1.

## **ReST Enabled Subscription APIs**

With this update, new synchronous subscription ReST enabled services are introduced in Merchandising. The existing methods of integration, which leverages the Oracle Retail Integration CS (RICS) component (RIB and SOAP) between External systems and RMFCS are planned for deprecation in a future release once the ReST-based alternatives are

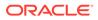

available for all APIs. Until then, the available interfaces via RICS remain in place to support integrations for backward compatibility with 3rd party solutions.

The below listed services have been introduced in this release:

- Get Pricing Cost
- Update Average Cost
- Update Customer Credit Status
- Get BI Publisher Report URL
- Create Customer Order Item Substitution
- Get Available Inventory for Customer Orderable Items
- Create Inventory Backorder
- Create Differentiator Groups
- Update Differentiator Groups
- Delete Differentiator Groups
- Create Differentiators
- Update Differentiators
- Create Freight Term
- Create Cost Change Effective Immediately

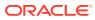

# 2 System Requirements

This chapter covers the Client System requirements for Oracle Retail Merchandising Cloud Services.

## **Browser Requirements**

## Note:

If running Windows, Oracle Retail assumes that the retailer has ensured its Operating System has been patched with all applicable Windows updates.

The following web browsers are supported:

- Mozilla Firefox
- Microsoft Edge
- Google Chrome (Desktop)

Microsoft has deprecated Internet Explorer 11 in Windows 10 and recommends using Edge as the default browser. Refer to the Oracle Software Web Browser Support Policy for additional information.

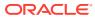

# 3 Deprecated Features

As part of the continuous delivery model for Cloud Services, features and technical components of a solution may be removed or replaced to enhance the security, performance, and overall quality of the Cloud Service. When this occurs, the deprecation of a feature or component will be announced in advance, allowing customers sufficient time to anticipate the change and transition to any enhanced replacement feature/component. After the deprecation is announced, the deprecated feature or component will remain in the solution until the planned removal date and will not be enhanced or made compatible with other new features.

For the full schedule of planned deprecations for this product, see the Deprecation Advisory accessed from the following MOS Documentation Library: Oracle Retail Merchandising Cloud Service Documentation Library at Doc ID 1585843.1

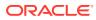